# Le modèle de données IMPEx : un démonstrateur d'accès aux simulations héliosphériques du CCMC

(Community Coordinated Modeling Center)

Vincent Génot, N. Bourrel, M. Gangloff, S. Hess, L. Beigbeder

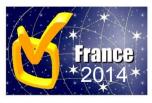

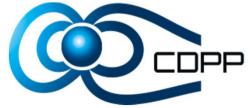

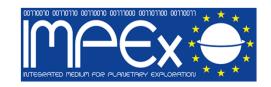

#### http://impex-fp7.oeaw.ac.at/

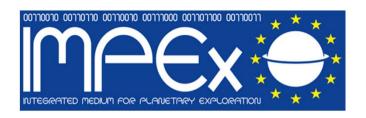

- 4 year project (2011-2015)
- 4 partners :
  - •LATMOS, CDPP
  - •FMI (Finland)
  - •SINP (Russia)
  - •IWF (Austria, coordinator)

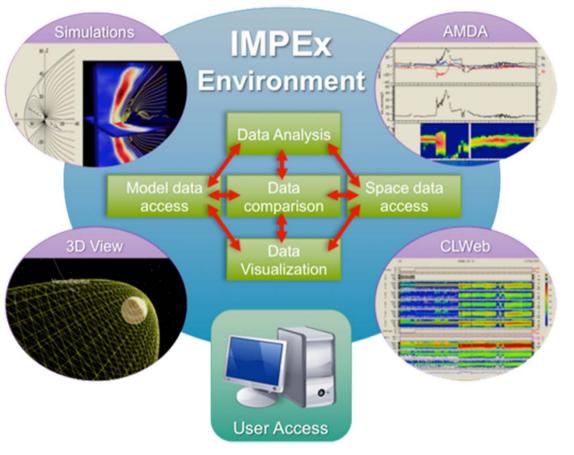

#### Key IMPEx features

-Goal: Observations / Models data comparison for planetary sciences

-Mean: 2D and 3D visualisations

-Analysis tools: data mining, statistics, event lists

-Access : large databases (CDAWeb, AMDA, models)

-Commonality: all models are described with a datamodel based on SPASE

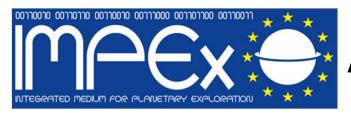

### **Architecture 1/2**

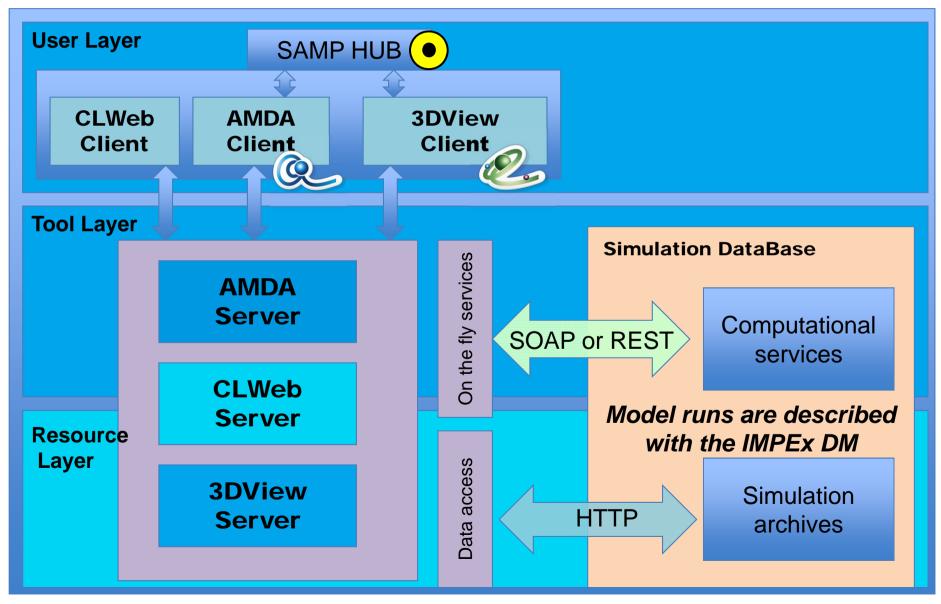

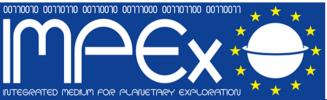

### **Architecture 2/2**

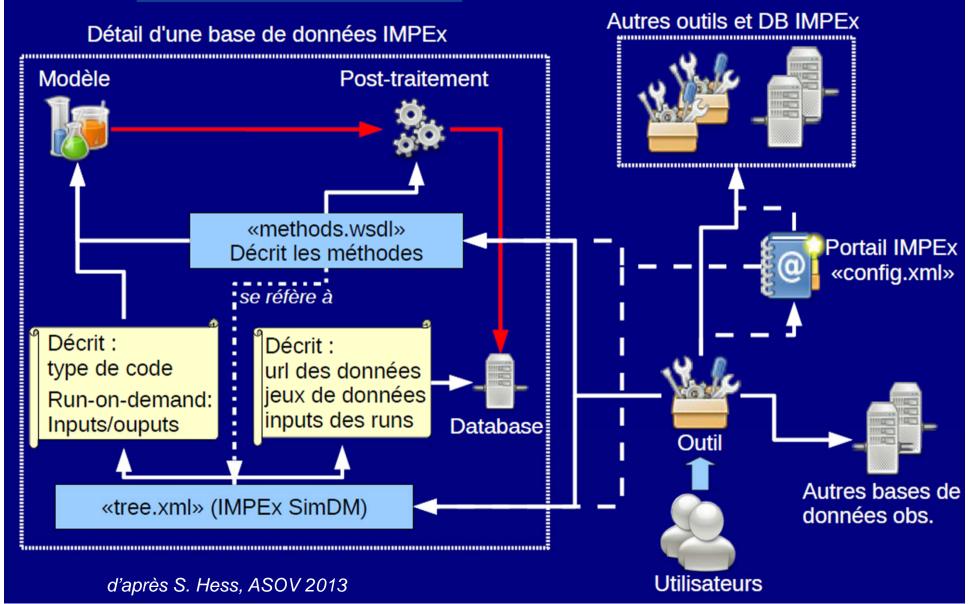

## **IMPEx DataModel**

### Basé sur SPASE <a href="http://spase-group.org/">http://spase-group.org/</a> modèle pour les données en physique spatiale

#### SPASE DM fournit des ressources

- Pour décrire les données et leur accès:
  - NumericalData,
  - DisplayData,
  - Granule
- Des métadata pour l'esploitation des données :
  - Catalog,
  - Observatory,...
- Pour décrire la structure de la base de données :
  - Repository,
  - Service, ...

#### IMPEx Simulation DM ajoute:

- NumericalOuput, DisplayOuput clone Spase+ description domaine spatial et propriétés liées au post-traitement
- Granule (overrides Spase's)
   ajoute la description du domaine spatial
- SimulationModel
   Infos générales sur le modèle

(pas sur les algoritmes)

- + liste entrées/sorties pour les RODs
- SimulationRun

Décrit les paramètres des simulations à l'origine des données diffusées

Infos @ http://impex.latmos.ipsl.fr/tools/DataModel.htm

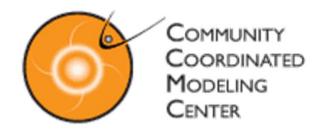

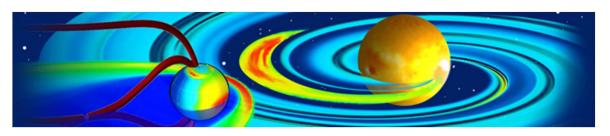

#### http://ccmc.gsfc.nasa.gov/

#### What is CCMC?

- largest run-on-demand centre in heliophysics
- wide variety of models (MHD, kinetic, ...)
- test runs / event runs
- all runs are accessible to everyone, forever

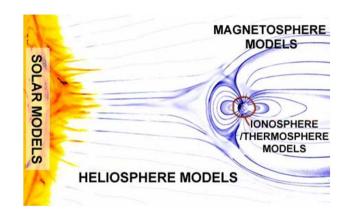

#### **CCMC** in the VO context

- no data model, no web services, no IVOA connexion
- IDL visualisations on their web interface only
- difficulty to retrieve data files
- ... not really interested by VO issues ... but they're changing

# A prototype to access CCMC simulations

#### Goals:

- To render CCMC results more easily exploitable by the wider community
- To provide access, visualisation and analysis via CDPP tools (AMDA, 3DView)
- To propose distribution via SAMP to all IVOA tools
- To test the IMPEx SimDM in another context

#### The prototype *currently*:

- Is limited to one type of simulation:
  - BATSRUS (MHD) code
  - One run with available interpolations along magnetospheric S/C
- Focuses mainly on access (non optimized visualisation)
  - From AMDA
  - From 3DView

# **CCMC** run database

Let's have a look at CCMC runs ... Here's the result of a search with *keyword* = *genot* 

#### ▶Runs on Request: Simulations Results

Total Number of Runs in the Database: 3548
Total Number of Search Results in this Database: 5

| Run Number             | Key Words                | Model               | Model<br>Version | Grid          | Validation<br>Level | Run<br>Type | SW<br>Input<br>Type | Coordinate<br>System for<br>Input | Coordinate<br>System for | the<br>X-Z | Dipole<br>Tilt in<br>V-Z | Dipole<br>Orientation |
|------------------------|--------------------------|---------------------|------------------|---------------|---------------------|-------------|---------------------|-----------------------------------|--------------------------|------------|--------------------------|-----------------------|
| Vincent_Genot_012610_1 | geo orbit                | BATSRUS<br>with RCM | v8.01            | 2M<br>cells   |                     | event       | var                 | GSM                               | GSM                      | -15.70     | -21.50                   | yes                   |
| Vincent_Genot_033011_1 | asym1                    | BATSRUS             | v8.01            | 700K<br>cells |                     | model       | fix                 | GSM                               | GSM                      | 0.00       | 0.00                     | no                    |
| Vincent_Genot_033011_2 | asym2                    | BATSRUS             | v8.01            | 700K<br>cells |                     | model       | fix                 | GSM                               | GSM                      | 0.00       | 0.00                     | no                    |
| Vincent_Genot_043009_1 |                          |                     |                  | 2M<br>cells   |                     | event       | var                 | GSM                               | GSM                      | 16.40      | 8.90                     | yes                   |
| vincent_genot_051209_1 | magnetosheath<br>;themis | BATSRUS             | v8.01            | 2M<br>cells   |                     | event       | var                 | GSM                               | GSM                      | 24.70      | -24.10                   | yes                   |

▶Runs on Request: IT Simulations Results

#### Simulation run: 2008/10/02 04:00 +24h

Magnetospheric response in a 288X96X96 R<sub>F</sub><sup>3</sup> box

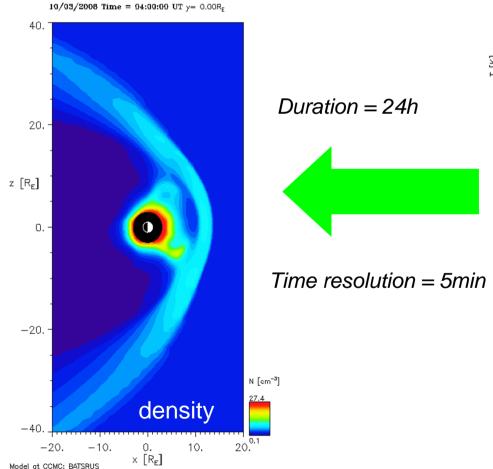

Time varying Solar Wind input from ACE

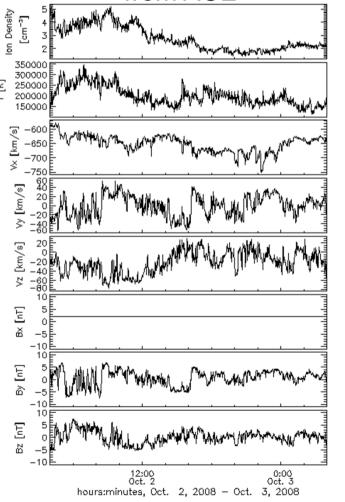

# CCMC product description 1/2

- CCMC provides interpolation (in the 3D box) of physical quantities (fields and plasma parameters) along spacecraft trajectory (here Cluster
   1) → time series which can be directly compared to in-situ observations
- CCMC files are available in ASCII format at given URL

http://ccmc.gsfc.nasa.gov/RoR\_WWW/VMR/3539/Cluster-1/GSM\_extract.txt

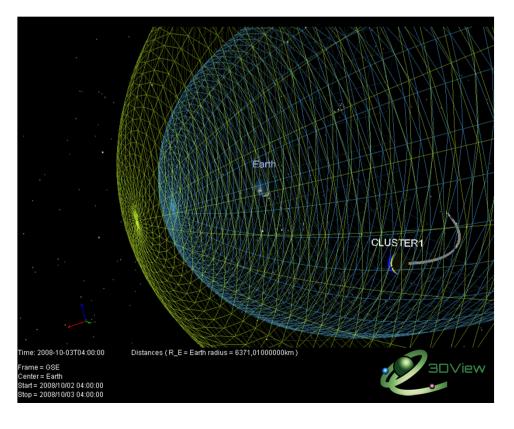

```
# Data printout from CCMC-simulation: version 1.3
# Data type: BATSRUS magnetosphere
             Vincent Genot 012610 1 Missing data:
                                                             Nal
# Coordinate System: GSM
# Satellite Track: Cluster-1
 Output data: field with 1x289=289 elements
it year mo dy hr mn sc msc X Y Z rho ux uy uz Bx(nT) By(nT) Bz(r
0 2008 10 2 4 0 0 000 -18.0 3.09 -9.31 0.769 -205. -4.52 5.84 -2
      10 2 4 5 0 000 -18.0 3.07 -9.37 0.716 -202. -5.47 6.83 -2
2 2008 10 2 4 10 0 000 -18.0 3.05 -9.43 0.563 -201. -10.5 10.9 -
      10 2 4 15 0 000 -18.0 3.02 -9.48 0.458 -213. -13.9 13.1
      10 2 4 20 0 000 -18.0 3.01 -9.52 0.365 -222. -9.32
5 2008 10 2 4 25 0 000 -18.0 2.98 -9.57 0.305 -235. -6.85 4.20
6 2008 10 2 4 30 0 000 -18.0 2.96 -9.62 0.281 -245. -9.21 5.76
7 2008 10 2 4 35 0 000 -18.0 2.93 -9.68 0.250 -250. -8.48 0.494
8 2008 10 2 4 40 0 000 -18.0 2.91 -9.73 0.218 -257. -15.1 2.95 -
9 2008 10 2 4 45 0 000 -18.0 2.89 -9.77 0.186 -259. -19.2 -11.7
10 2008 10 2 4 50 0 000 -18.0 2.87 -9.82 0.158 -272. -29.2 -21.8
11 2008 10 2 4 55 0 000 -18.0 2.84 -9.88 0.150 -272. -7.29 -24.4
12 2008 10 2 5 0 0 000 -18.0 2.81 -9.93 0.142 -276. 9.63 -26.6 -
13 2008 10 2 5 5 0 000 -18.0 2.79 -9.98 0.162 -264. 5.39 -40.8 -
14 2008 10 2 5 10 0 000 -18.0 2.76 -10.0 0.182 -252. -1.77 -16.0
```

# CCMC product description 2/2

- •These numerical outputs can be described using the IMPEx DM (see next slides) in a Tree.xml (one Tree exists for each database) available at CDPP for the moment
  - http://apus.cesr.fr/AMDA-IMPEX/public/trees/Tree\_CCMC\_chablon5.xml
- •We developed a service (CDPP, FMI) to access and transform the CCMC files in VOTables (on the fly)
  - http://apus.cesr.fr/AMDA WS/php/rest/getVotableFromASCII.php?url=http://ccmc.gsfc.nasa.gov/RoR\_WWW/VMR/3539/Cluster 1/GSM extract.txt

```
<VOTABLE version="1.2"
xmlns:xsi="http://www.w3.org/2001/XMLSchema-instance"
 xsi:schemaLocation="http://www.ivoa.net/xml/V0Table/v1.2 http://www.ivoa.net/xml/V0Table/v1.2"
 xmlns="http://www.ivoa.net/xml/V0Table/v1.2">
 ! VOTable written by FMI web service getVOTableURL
 ! 2014-01-26T18:22:02+0000
 !-->
<RESOURCE>
<TABLE name="http://ccmc.qsfc.nasa.gov/RoR WWW/VMR/3539/Cluster-1/GSM extract.txt" nrows="289">
  # Data printout from CCMC-simulation: version 1.3
# Data type: BATSRUS magnetosphere
# Run name: Vincent Genot 012610 1 Missing data:
                                                             NaN
# Coordinate System: GSM
# Satellite Track: Cluster-1
# Output data: field with 1x289=289 elements
```

# IMPEx DM: SimulationModel

```
<?xml version="1.0" encoding="UTF-8" ?>
- <Spase xmlns:xsi="http://www.w3.org/2001/XMLSchema-instance" xmlns="http://impex-fp7</p>
   fp7.oeaw.ac.at http://impex.latmos.ipsl.fr/doc/impex+spase_latest.xsd">
   <Version>2.2.2</Version>

    SimulationModel>

     <ResourceID>impex://CCMC/BATSRUS/</ResourceID>

    ResourceHeader>

      <ResourceName>MHD_CCMC</ResourceName>
      <ReleaseDate>2000-01-01T00:00:00.000</ReleaseDate>
      <Description>BATSRUS with RCM v8.01/Description>
     - <Contact>
        <PersonID>CCMC</PersonID>
        <Role>DataProducer</Role>
      </Contact>
     InformationURL>
        <URL>http://ccmc.qsfc.nasa.gov/models/modelinfo.php?model=BATS-R-US</URL>
      </InformationURL>
     </ResourceHeader>
   - <Versions>

    - <ModelVersion>

        <VersionID>8.01</VersionID>
        <ReleaseDate>2000-01-01T00:00:00.000</ReleaseDate>
        <Description>First public release
      </ModelVersion>
                                                                     Part of Tree xml
     </Versions>
     <SimulationType>MHD</SimulationType>
     <CodeLanguage>Fortran90</CodeLanguage>
   </SimulationModel>
```

# IMPEx DM: NumericalOutput

```
    - <NumericalOutput>

   <ResourceID>impex://CCMC/BATSRUS/Vincent Genot 012610 1/Cluster-1/GSM</ResourceID>
 - <ResourceHeader>
     <ResourceName>CCMC/BATSRUS along CLUSTER-1 trajectory in GSM
     <ReleaseDate>2010-01-26T00:00:00.000</ReleaseDate>
     <Description>BATSRUS event run from CCMC interpolated along CLUSTER-1 trajectory in GSM
   - <Contact>
      <PersonID>Vincent Génot</PersonID>
      <Role>DataProducer</Role>
     </Contact>
   </ResourceHeader>

    - <AccessInformation>

     <RepositoryID>impex://CCMC</RepositoryID>
   - <AccessURL>
      <URL>http://apus.cesr.fr/AMDA-WS/php/rest/qetVotableFromASCII.php?
        url=http://ccmc.qsfc.nasa.qov/RoR_WWW/VMR/3539/Cluster-1/GSE_extract.txt</URL>
     </AccessURL>
     <Format>VOTable</Format>
   </AccessInformation>
   <MeasurementType>ElectricField</MeasurementType>

    - <TemporalDescription>

   - <TimeSpan>
      <StartDate>2008-10-02T04:00:00.000</StartDate>
      <StopDate>2008-10-03T04:00:00.000</StopDate>
     </TimeSpan>
   </TemporalDescription>
   <SimulatedRegion>Earth</SimulatedRegion>
   <InputResourceID>impex://CCMC/BATSRUS/Vincent_Genot_012610_1/InputResourceID>
 - <Parameter>
     <Name>Position</Name>
     <ParameterKey>X,Y,Z</ParameterKey>
     <Units>R_E</Units>
     <UnitsConversion>6371200 > m</UnitsConversion>
   - <CoordinateSystem>
                                                                             Part of Tree.xml
      <CoordinateRepresentation>Cartesian/CoordinateRepresentation>
      <CoordinateSystemName>GSM </CoordinateSystemName>
     </CoordinateSystem>
   - <Support>
      <SupportQuantity>Positional</SupportQuantity>
     </Support>
   </Parameter>
```

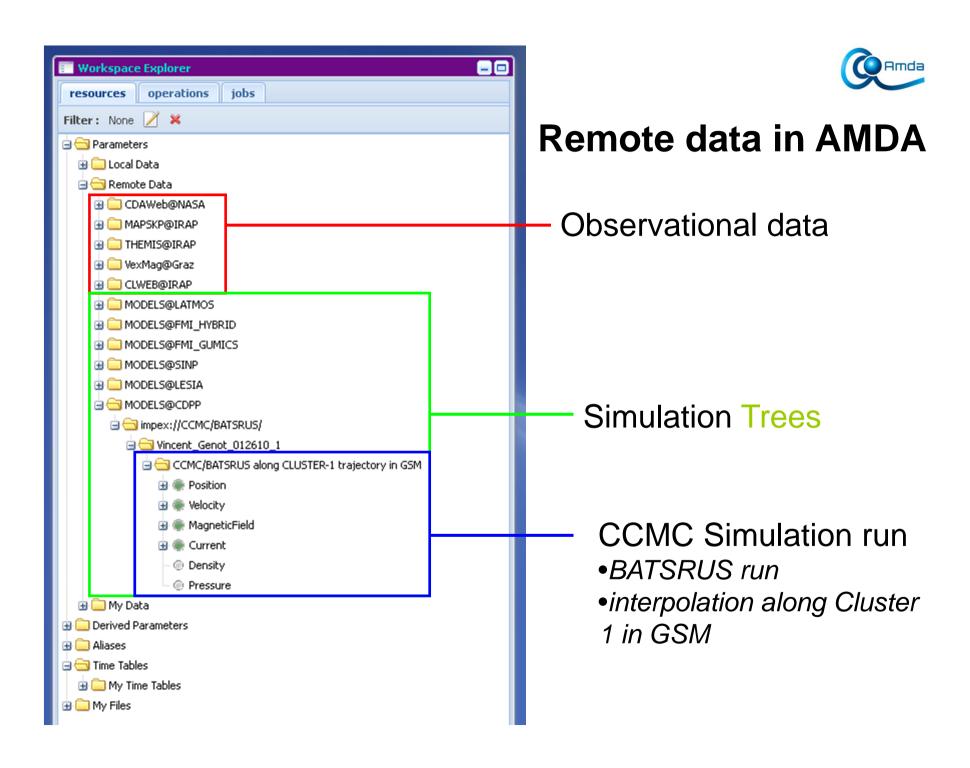

### **CCMC** run visualisation in AMDA

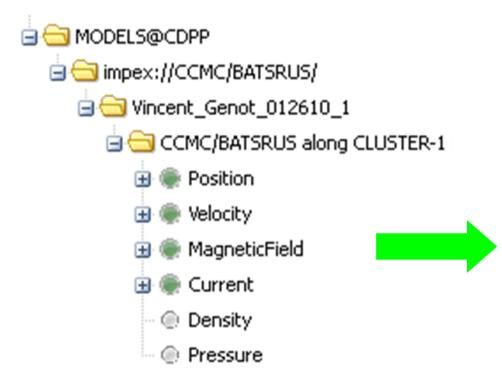

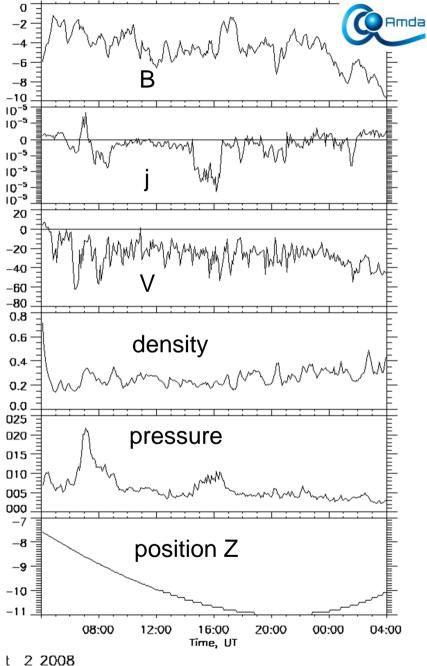

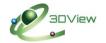

# Scene setup in 3DView: Cluster 1

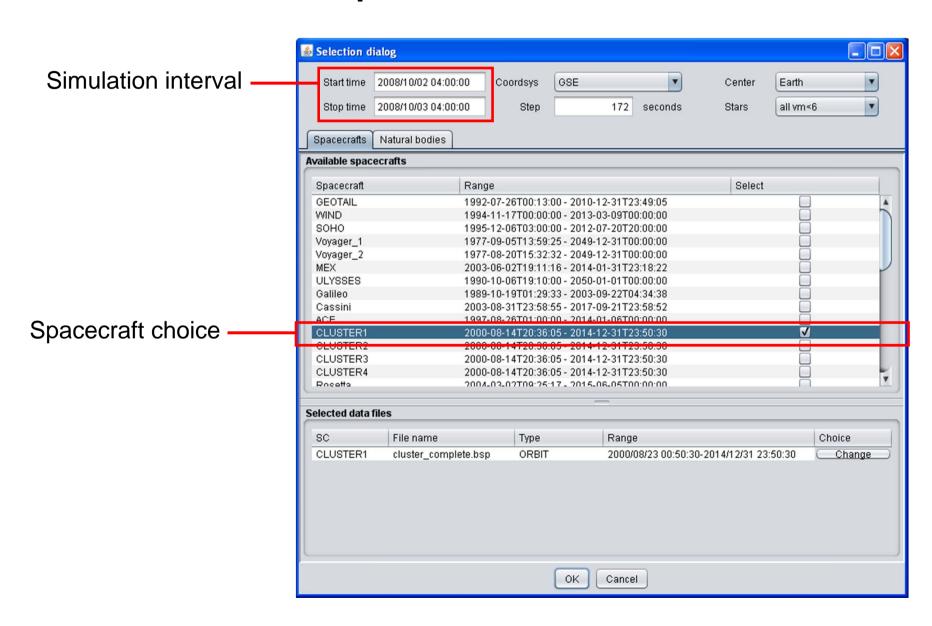

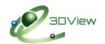

# Adding CCMC+in-situ data in 3DView

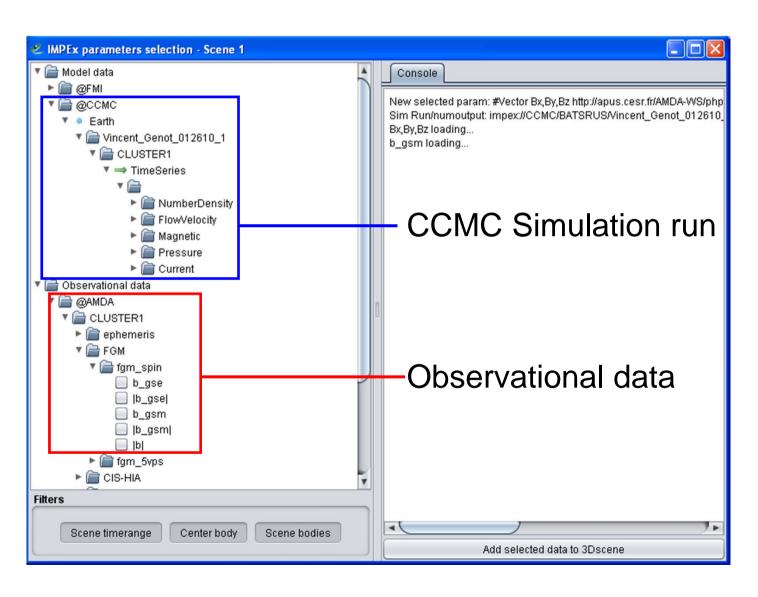

# Observed/simulated time series + observed 3D field

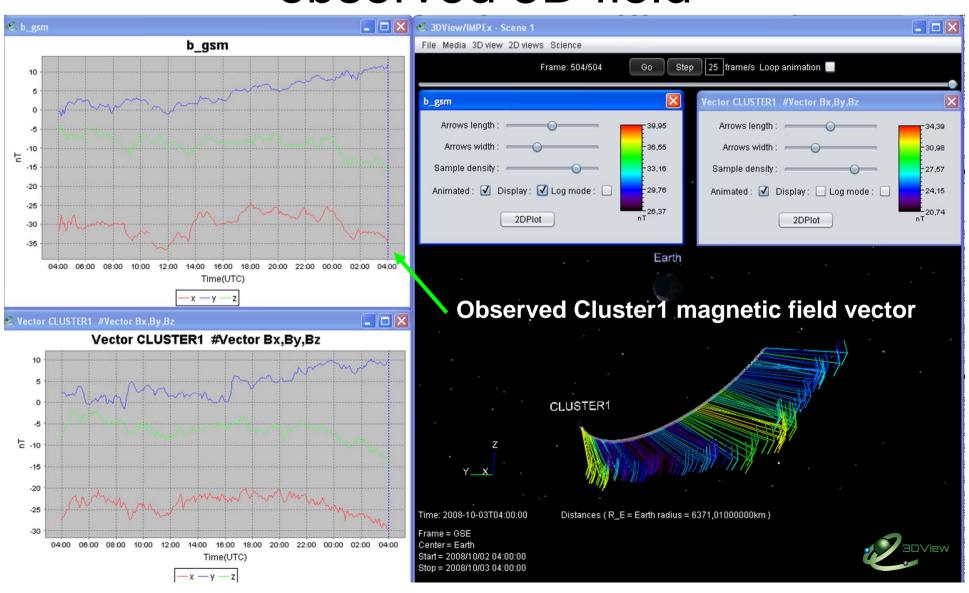

# Observed/simulated time series + simulated 3D field

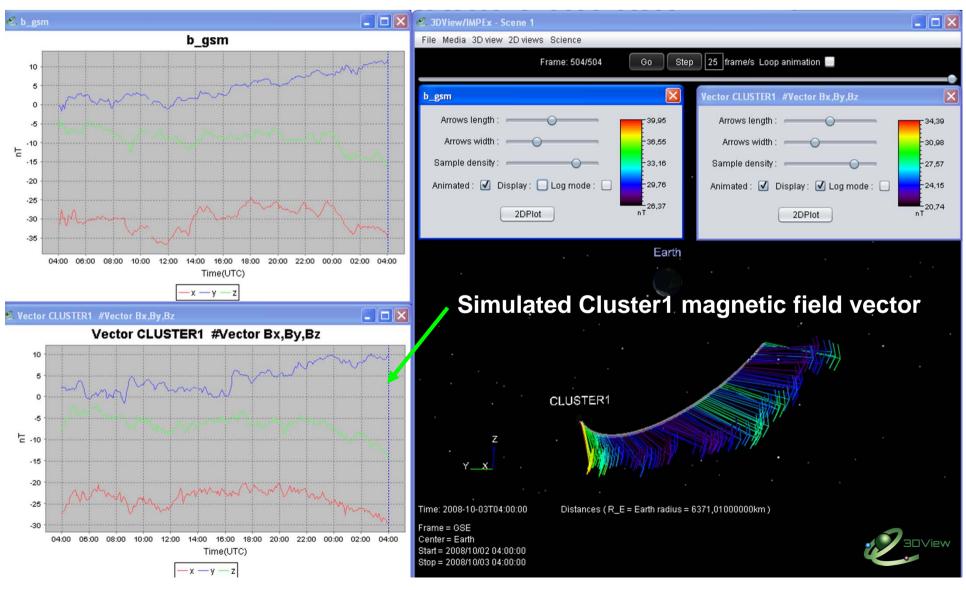

# Conclusions / perspectives

- From information available at CCMC, describing a simulation run with the IMPEx DM is relatively easy
- However doing it systematically for the whole CCMC holdings would be very much time consuming
  - 1000's of runs, numerous spacecraft, several coordinate systems
  - Each combination [run+S/C+coord.syst.] is one output file
- Some steps could be simplified (with CCMC help), for instance
  - CCMC could propose VOTable outputs in addition to their ASCII formats
  - CCMC could automatically generate Tree.xml (describing their runs with the IMPEx DM)
- Next steps
  - Describe a few more runs ourselves
  - Get CCMC feedback